# 大道町内会IT化事業計画

# 2020年4月20日 大道町内会IT化プロジェクト(廣瀬)

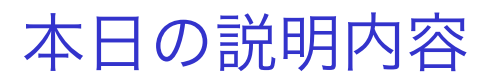

- 1. 現状の問題点
- 2. IT化のポイント
- 3. 具体的な施策
- 4. 費用
- 5. スケジュール
- 1. 手作業が多い
- 2. 資料作成に時間がかかる
- 3. コンピュータウイルス感染が心配
- 4.誰でも使えてしまう(パスワード公開)
- 5. 誰でも使えるようになっていない(マニュアル未整備)
- 6. 資料(データ)の破損、漏えいが心配
- 7. パソコンを使える人が少ない

8. 若い人が入ってこない

## ② IT化のポイント

- 情報を公開して事務作業の見える化をする
- パソコンを活用して業務の効率化を図る
- ウイルス対策(スキャン、定義ファイル更新)を実施する
- セキュリティ(パスワード)を強化する
- Wifiなどを導入して若い人が集まる魅力的な集会所にする
- 役員、スタッフ、住民のパソコン知識を高める
- 地域のパソコン活用を推進する
- IT化を契機に町内会に協力できる若いスタッフを集め、人 材を育成する

#### ✦パソコン利用環境の整備

- 集会所にWifiを導入して活用する
- レンタルサーバ導入
- 大道町内会のホームページを開設する
- パソコン利用規程(セキュリティポリシー、マニュアル)作成

#### ✦プレゼンテーション環境の整備

- 現在保有しているモニターを活用する
- プロジェクタを新規に購入する

#### ✦セキュリティの強化

- ウイルス対策ソフトを導入する
- パスワードの強化(例:大道良いところ Daido111056)
- 情報セキュリティポリシー作成

### ✦人材の確保、育成

- IT化に参加できる人材を集める
- パソコン、タブレット、スマホの使い方の講習会を実施する
- 他の町内、社協などへIT化の啓蒙を行う

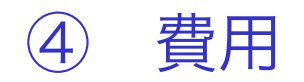

#### ① プロジェクタ

https://www.amazon.co.jp/エプソン-プロジェクター-EB-W05-3300lm-2-

5kg/dp/B074K4QHBQ

- ・エプソンプロジェクター EB-W05 56,980円
- ② Wifiの導入(インターネット+光電話)

https://i-hikari.com/east/

- ・工事費 約18,000円
- ・月額利用料 約7,000円
- ③ レンタルサーバ(さくらインターネット)

https://www.sakura.ne.jp/

- ・初期費用 1,048円
- ・月額利用料 524円(1年 6,288円)

④ ノートン360スタンダード(シマンテック)

https://virusbuster.jp/store/vb/

6 ・月額利用料 400円(4780円(1年間)

④ 概略スケジュール

- 1. 大道町内会IT化事業計画の作成 → 5月
- 2. 町内にアナウンス → 5月
- 3. パソコン利用規程の作成 → 6月
- 4. IT化に協力できる人材の確保 → 6月まで
- 5. 体制の整備 → 7月まで
- 6. モニターを活用→5月の常会から使用
- 7. プロジェクタ、Wifi、レンタルサーバの導入 → 7月まで
- 8. プロジェクタの活用 → 7月
- 9. レンタルサーバ契約 → 7月まで
- 10.大道町内会ホームページの公開 → 9月
- 11.大道町内会IT化についての説明会の実施 → 9月 12.パソコン利用講習会の実施 → 9月

大道町内会IT化のイメージ

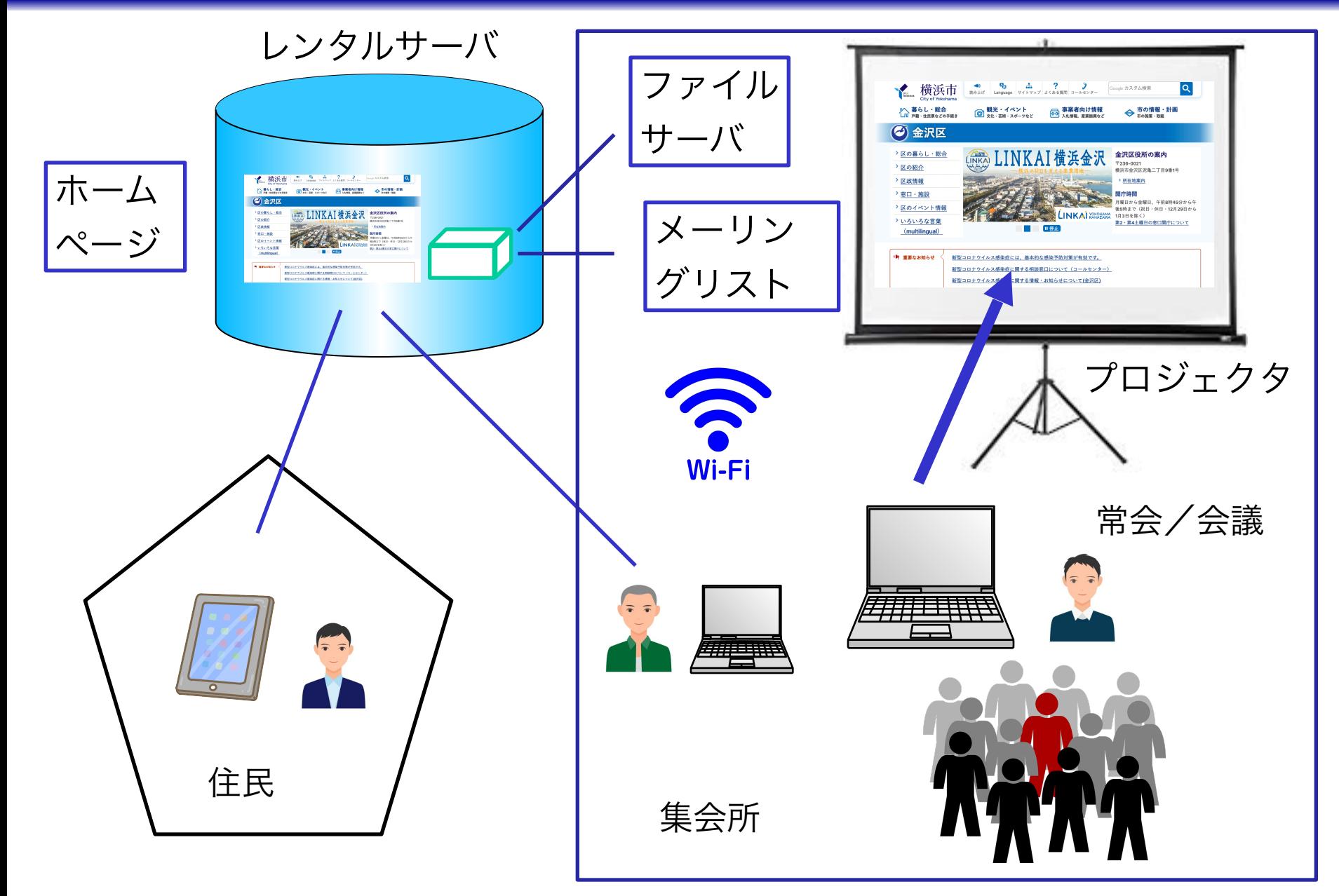

ホームページが見える原理

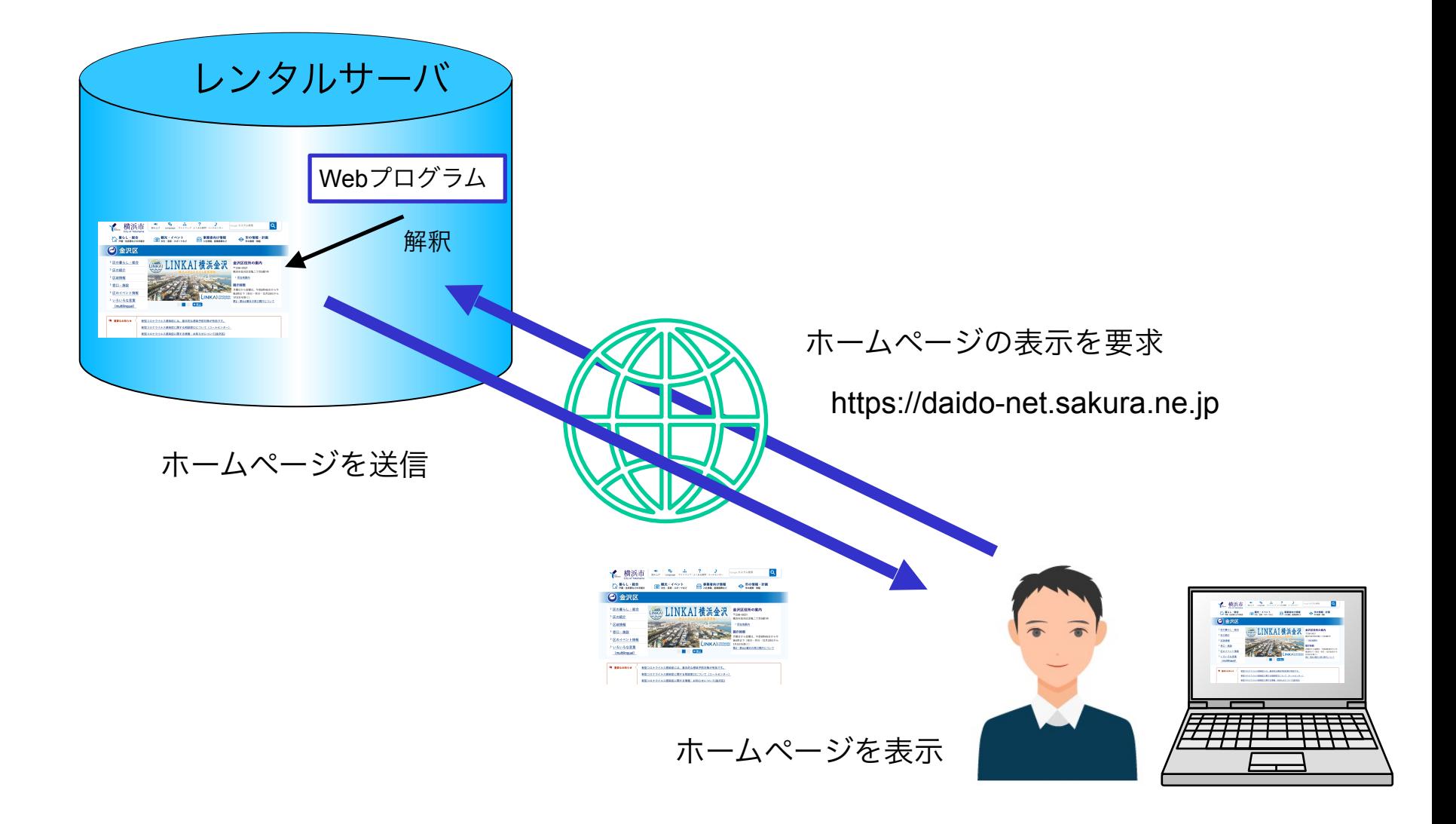

## ホームページビルダによる従来の作成方法

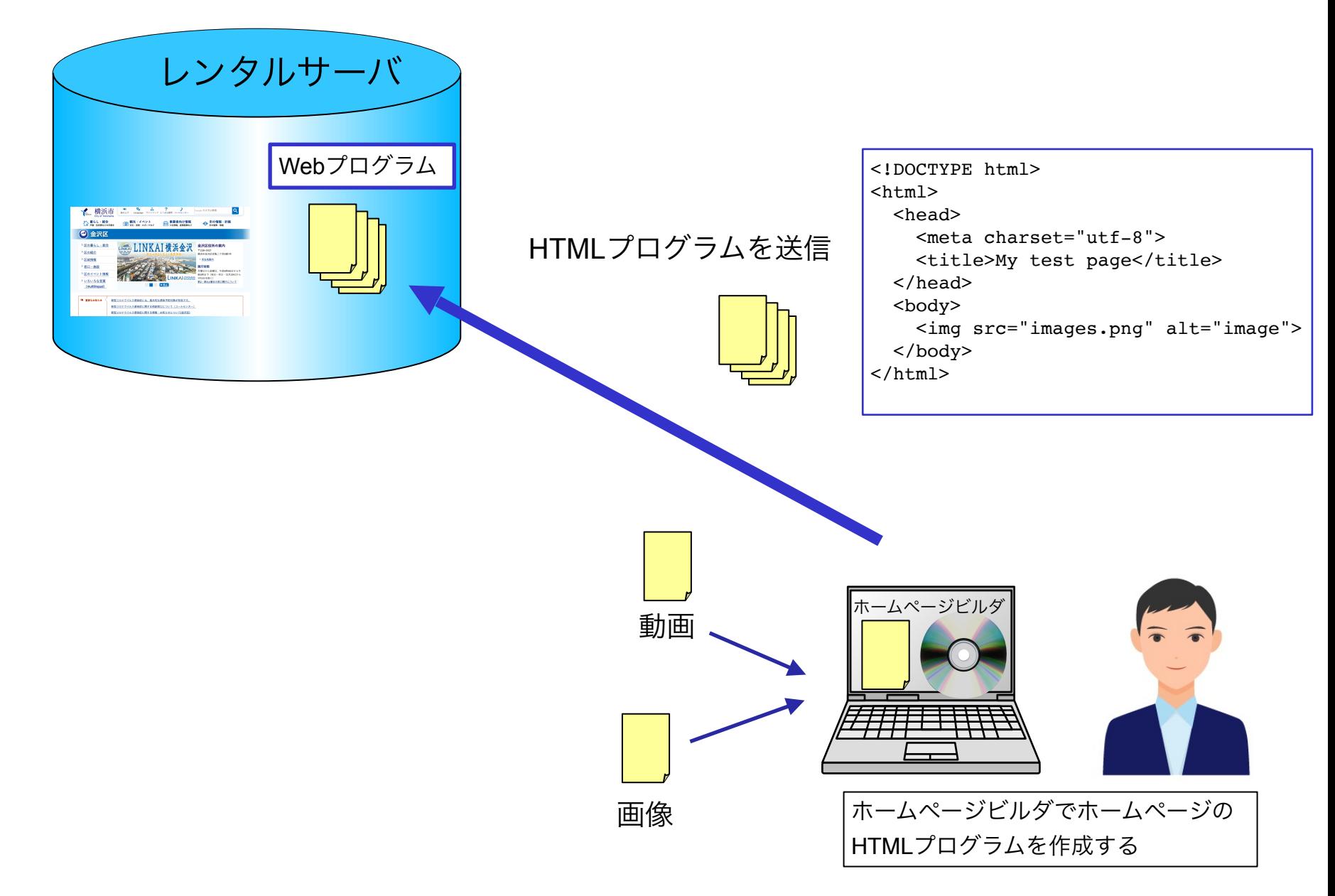

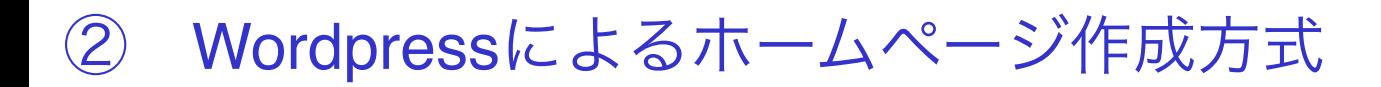

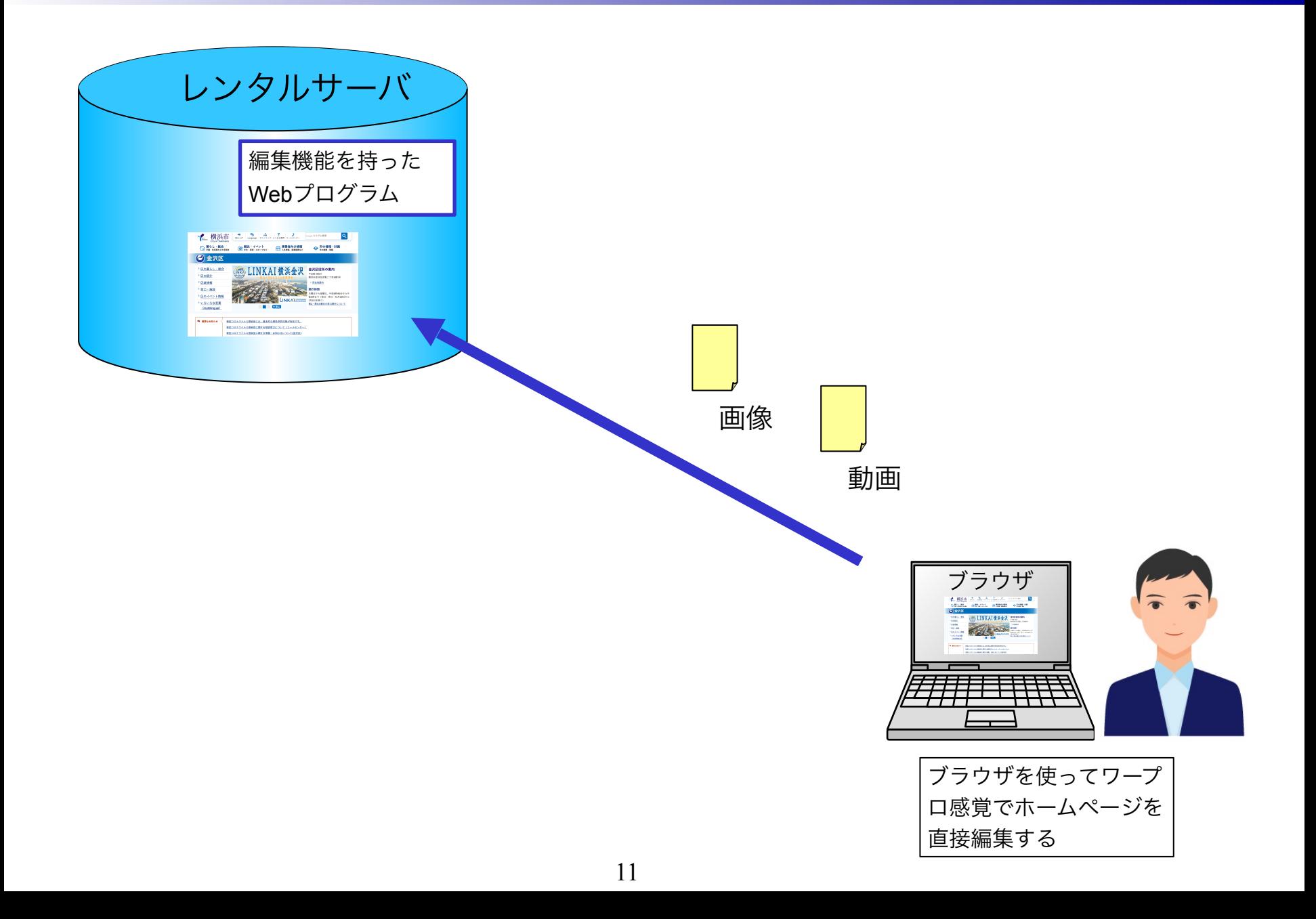

ホームページ作成の手順

- 1. 目的を明確にしてどんなHPにするか構想を練る。
- 2. 構成図を作成する
- 3. 写真、ロゴなどを準備する
- 4. トップページを作成する
- 5. メニューを作成する
- 6. サブページを作成する
- 7. 記事を作成する

### HP作成上の留意点

- 1. 小さく始める
- 2. できるだけシンプルにする
- 3. 最初から完璧を求めない
- 4. 閲覧者を想定する
- 5. 承認を複雑にしない
- 6. サイト運営ポリシーを決める
- 7. プライバシーポリシーを決める
- 8. 編集できる人を複数準備する
- 9. 気軽に掲載して迅速に修正する

10.コンテンツを広く収集する

#### ホームページ例

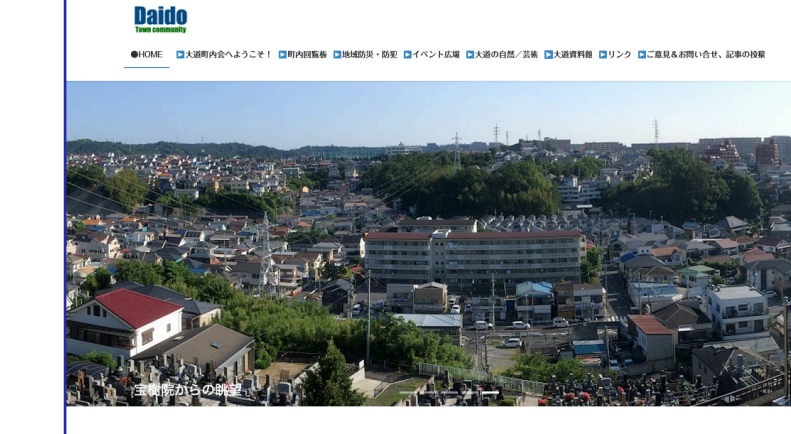

#### ふらこそ、大道町内会のホームページへ! 皆さまのお役に立つ身近な情報や歴史、自然などの話題をご提供します。 【大道町内にお住いの皆様へ大道町内会への加入のご案内】 <<スタッフ募集中!>>

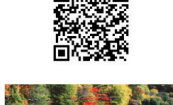

・このホームページへのご意見、ご感想や記事の投稿をお願いします。 【送り先】 https://daido-net.sakura.ne.jp/wp/qa/

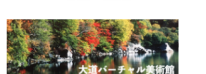

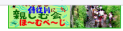

■ホーム ■侍従会について ■侍従会の活動 ■みんなの広場 ■侍従会資料室 ■間合せ・申込・投稿

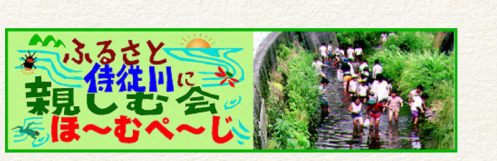

私たちは、侍従川を子どもたちが自由に遊べる川にするために清掃 活動や葦による水の浄化、生き物調査などの活動を行っています。

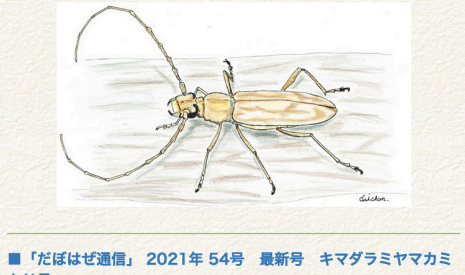

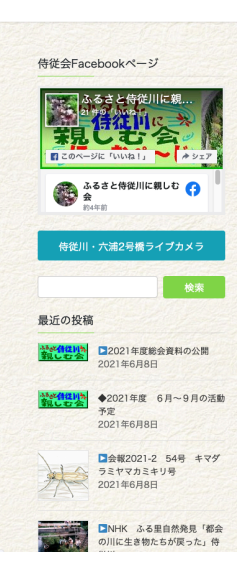

記恩 ■こころざし ■記恩ヶ丘へようこそ ■イベント広場 ■記恩ヶ丘通信 ■記恩ヶ丘資料室 ■花鳥風月写真館 ■お問合せと記事投稿/リンク

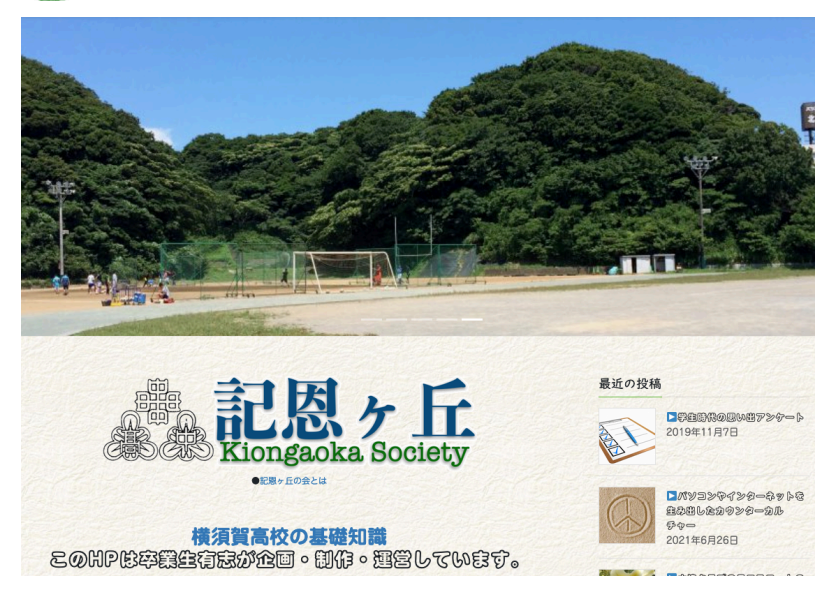

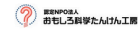

■こたんけん工房とは ■体観塾とは ■みんな集まれ! ■関連リンク ■スタッフ研修受講者募集 ■スタッフ用資料室 ■お問合せ

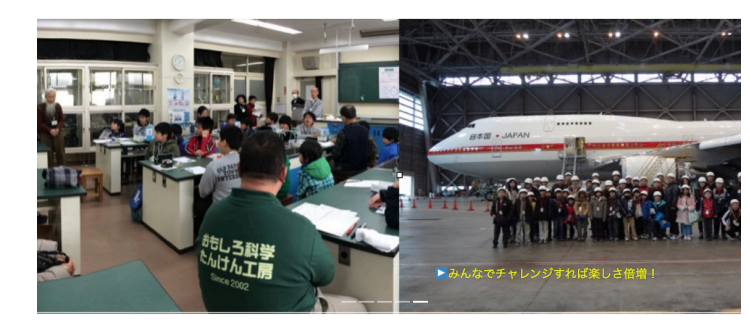

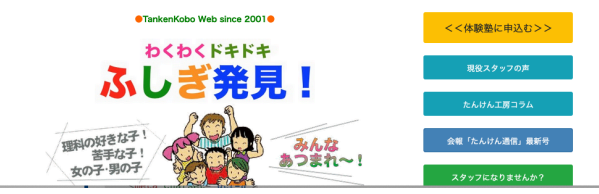

キリ号